Einführung in die **Computerlinguistik** 

Syntax: Merkmalsstrukturen

WS 2014/2015

### Vera Demberg

# Eigenschaften der syntaktischen Struktur [1]

- *Er hat die Übungen gemacht.*
- *Der Student hat die Übungen gemacht.*
- *Der interessierte Student hat die Übungen gemacht.*
- *Der an computerlinguistischen Fragestellungen interessierte Student hat die Übungen gemacht.*
- *Der an computerlinguistischen Fragestellungen interessierte Student im ersten Semester hat die Übungen gemacht.*
- *Der an computerlinguistischen Fragestellungen interessierte Student im ersten Semester, der im Hauptfach Informatik studiert, hat die Übungen gemacht.*
- *Der an computerlinguistischen Fragestellungen interessierte Student im ersten Semester, der im Hauptfach, für das er sich nach langer Überlegung entschieden hat, Informatik studiert, hat die Übungen gemacht.*

### Grammatische Merkmale

• Wie finden Sie die angehängten Bilder? Das sind Fotos, die im Rahmen des TALK-Projektes entstanden sind, uns gehören, und von BMW schon freigegeben waren. Außerdem vermitteln sie besser den Bezug zur Forschung.

# Einige grammatische Merkmale

- Bei Substantiven:
	- Numerus, Genus, Kasus
- Bei Adjektiven:
	- Numerus, Genus, Kasus, Steigerungsform
- Bei Pronomen:
	- Numerus, Genus, Kasus, Person
- Bei Verben:
	- Numerus, Person
	- Tempus
	- Modus (Indikativ, Konjunktiv, Imperativ)
	- Genus verbi (engl. "voice": Aktiv, Passiv)

# Status von Merkmalen

- Inhärente Merkmale (Genus beim Substantiv)
- Unabhängige Merkmale (Numerus beim Substantiv, Tempus beim Verb, Steigerungsform beim Adjektiv)
- Abhängige Merkmale (Numerus und Genus beim Adjektiv, Kasus beim Substantiv)

Merkmalsabhängigkeiten:

- Grammatische Merkmale von Ausdrücken in der syntaktischen Struktur hängen in systematischer Weise voneinander ab.
- Die grundlegenden Typen solcher Beziehungen sind
	- Kongruenz und
	- Rektion oder Subkategorisierung

# Kongruenz

- Kongruenz ist die Übereinstimmung von zwei oder mehreren Ausdrücken in Genus, Numerus, Kasus, Person, ...
	- Nominalkongruenz innerhalb der NP zwischen Artikel, Nomen, Adjektiv, Relativpronomen: *die[pl] angehängten[pl] Bilder[pl]*
	- Subjekt-Verb-Kongruenz: sie*[pl] vermitteln[pl]*
	- Pronominalkongruenz zwischen einem "anaphorischen" Pronomen und der NP, auf die er sich bezieht Fotos*[pl] ... sie[pl]*

# Subkategorisierung/ Rektion

- Von Rektion oder Subkategorisierung spricht man, wenn ein lexikalischer Kopf Argumente mit bestimmten grammatischen Eigenschaften verlangt. Subkategorisierung/ Rektion von
- Verben
	- *Sie vermitteln den Bezug [NP im Akkusativ]*
	- *Die Bilder gefallen dem Betrachter [NP im Dativ]*
	- *Sie erinnern uns [NP im Akkusativ] an den Urlaub [PP mit Akkusativ]*
- Präpositionen
	- *um das Haus*
	- *bei dem Haus*
	- *wegen des Hauses*
- Adjektive
	- *an computerlinguistischen Fragestellungen interessiert*
	- *seinen Freunden verpflichtet*

## Grammatische Merkmale in der CFG

- Die Standard-CFG hat zunächst keinen Mechanismus zur Modellierung grammatischer Merkmale und ihrer Abhängigkeiten.
- Nicht-Berücksichtigung von Kongruenz und Rektion führt zu massiver Übergenerierung:
- Beispielgrammatik 1:

 $S \rightarrow NP VP \t VP \rightarrow VT NP$  $VP \rightarrow VI$   $NP \rightarrow DET N$ *VI* → *schläft | arbeitet VT* → *kennt | studiert N* → *Student | Studentin | Studenten | Studentinnen | Fach DET* → *der | die | das | den*

• *Die Studenten arbeitet – Das Student kennt der Student*

### Versuch: Verfeinerung der Kategorien

• Beispielgrammatik 2:

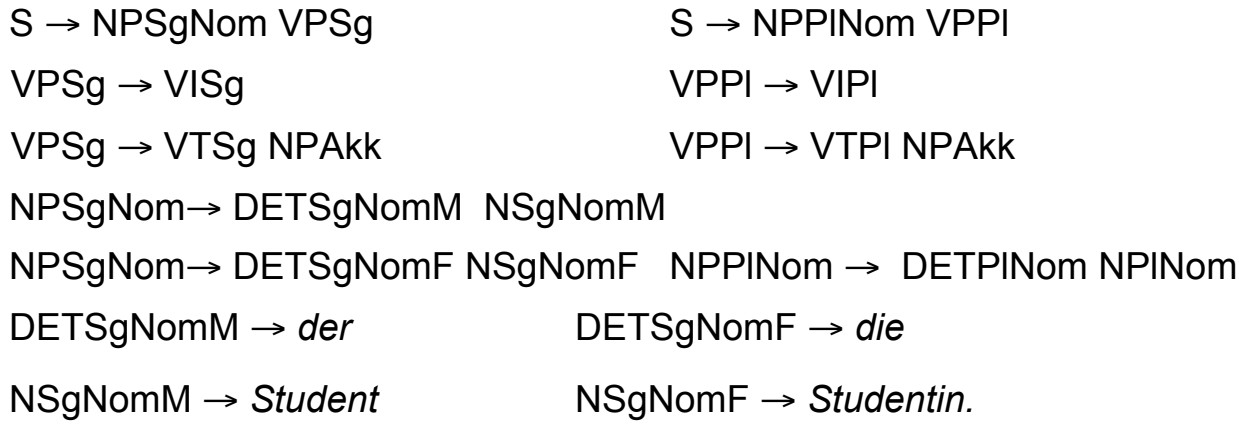

- Integration von Merkmalsinformation in Kategoriensymbole Nachteile:
	- Das Regelsystem wird aufgebläht (2 Numeri x 3 Genera x 4 Kasus x 3 Personen x ...)
	- Regularitäten können nicht ausgedrückt werden

Vorlesung "Einführung in die CL" 2014/15 V. Demberg UdS Computerlinguistik

... ...

## Merkmalsstrukturen

• Wir kodieren Merkmale explizit in Form von Merkmalsstrukturen.

• Stat "NPSgNomM" schreiben wir 
$$
NP \begin{bmatrix} num & sg \\ kas & nom \\ gen & m \end{bmatrix}
$$

- Die Beschreibung einer Konstituente ist ein Paar, bestehend aus einem Kategoriensymbol und einer Merkmalsstruktur.
- Die Merkmalsstruktur besteht aus "Attribut-Wert-Paaren": Die obige Merkmalsstruktur hat drei Merkmale, das erste Merkmal *[num sg]* besteht aus dem Attribut "num" und dem Wert "sg".

### Grammatik mit Merkmalsstrukturen

Beispielgrammatik 3:

$$
S \rightarrow NP \begin{bmatrix} num & sg \\ kas & nom \end{bmatrix} VP \begin{bmatrix} num & sg \end{bmatrix} & S \rightarrow NP \begin{bmatrix} num & pl \\ kas & nom \end{bmatrix} VP \begin{bmatrix} num & pl \end{bmatrix}
$$
  
\n
$$
VP \begin{bmatrix} num & sg \end{bmatrix} \rightarrow VI \begin{bmatrix} num & sg \end{bmatrix} & VP \begin{bmatrix} num & pl \end{bmatrix} \rightarrow VI \begin{bmatrix} num & pl \end{bmatrix}
$$
  
\n
$$
NP \begin{bmatrix} num & sg \\ kas & nom \\ gen & m \end{bmatrix} \rightarrow Det \begin{bmatrix} num & sg \\ kas & nom \\ gen & m \end{bmatrix} N \begin{bmatrix} num & sg \\ kan & nm \\ gen & m \end{bmatrix}
$$
  
\n
$$
NP \begin{bmatrix} num & pl \\ kas & nom \\ gen & m \end{bmatrix} \rightarrow Det \begin{bmatrix} num & pl \\ kas & nom \\ gen & m \end{bmatrix} N \begin{bmatrix} num & pl \\ kas & nom \\ gen & m \end{bmatrix}
$$
  
\n... ...

#### Direkte Ableitung von Merkmalsstrukturen

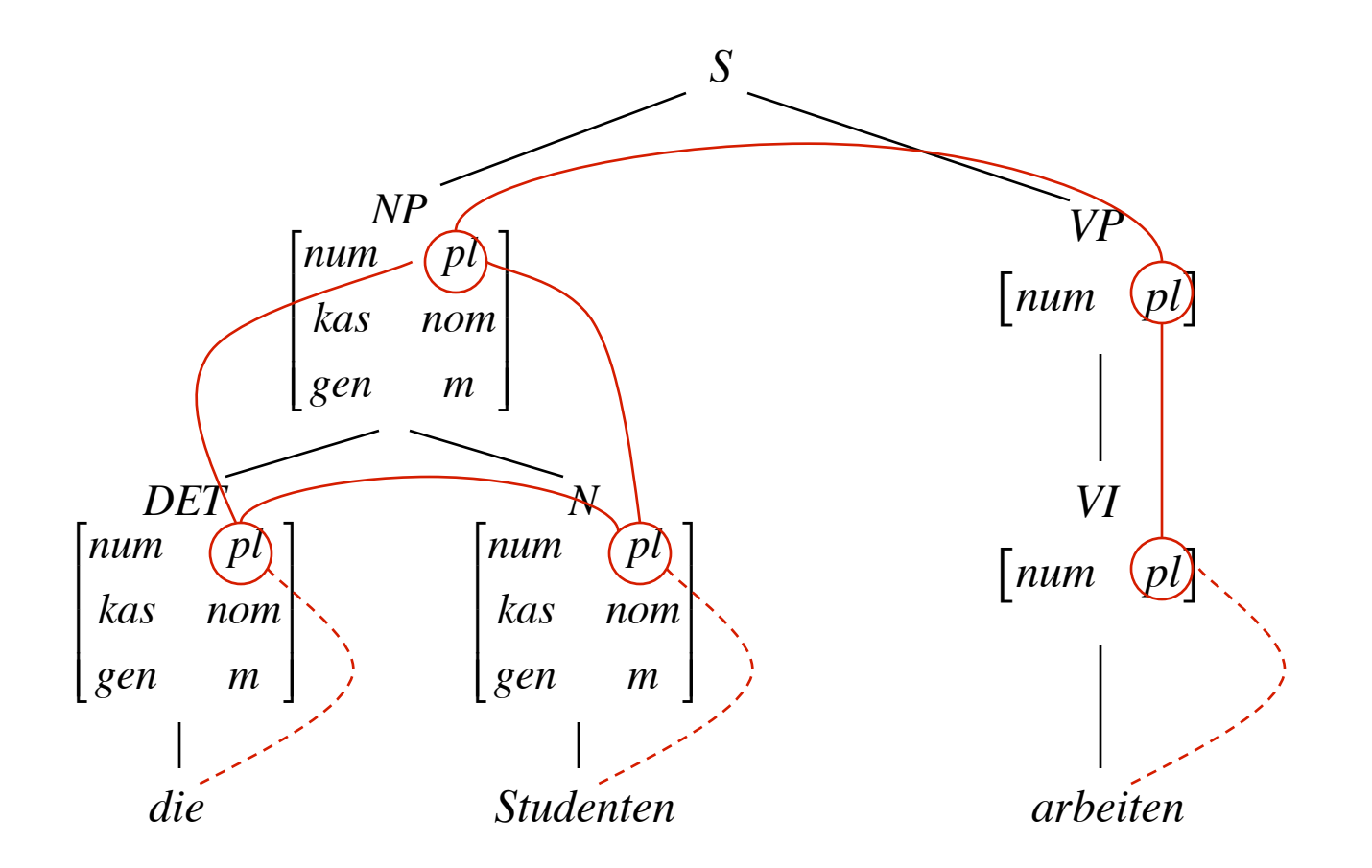

Vorlesung "Einführung in die CL" 2014/15 V. Demberg UdS Computerlinguistik € €

# **Merkmalsconstraints**

- **Problem**: Bei der direkten Erzeugung von Ableitungsbäumen mit Merkmalsstrukturen wird das **Regelsystem nicht kleiner**: Regularitäten sind besser sichtbar, werden aber nicht genutzt.
- Sinnvoller ist es, Merkmale zur Formulierung von Bedingungen oder "Constraints" zu verwenden, die grammatisch zulässige Verteilungen von Merkmalsstrukturen in Ableitungsbäumen spezifizieren.
- Grammatikregeln werden erweitert: Jede Regel besteht aus
	- einer Ersetzungsregel (wie gehabt), und
	- einer Menge von Constraints, die zulässige Merkmalskonfigurationen spezifizieren.
- Beispiel:

 $S \rightarrow NP VP$ 

*Numerus der NP muss gleich Numerus der VP sein Kasus der NP ist Nominativ* 

# Formulierung von Merkmalsconstraints

• Wie können wir einen Constraint über Merkmalsstrukturen wie "*Numerus der NP muss gleich Numerus der VP sein"* formal repräsentieren?

#### **Was sind Merkmalsstrukturen eigentlich?**

• Antwort 1: (Partielle) Funktionen, die Attribute in Werte abbilden

ist die Funktion *f* mit:  $\begin{bmatrix} num & sg \end{bmatrix}$ *kas nom gen m* #  $\overline{\phantom{a}}$  $\overline{\phantom{a}}$  $\overline{\phantom{a}}$ sg<sup>1</sup>  $\overline{\phantom{a}}$ ' ' '  $f(num) = sg$  $f(kas) = nom$  $f(gen) = m$ 

• Beispielregel mit Constraints: *S* →*NP VP*

$$
f_{NP}(num) = f_{VP}(num)
$$

$$
f_{NP}(kas) = nom
$$

# Formulierung von Merkmalsconstraints

#### Was sind Merkmalsstrukturen eigentlich?

- Antwort 2: Gerichtete azyklische Graphen mit  $\bullet$ 
	- einem ausgezeichneten Wurzelknoten
	- Attributen als Kantenbeschriftungen
	- Merkmalswerten an den (End-)Knoten.

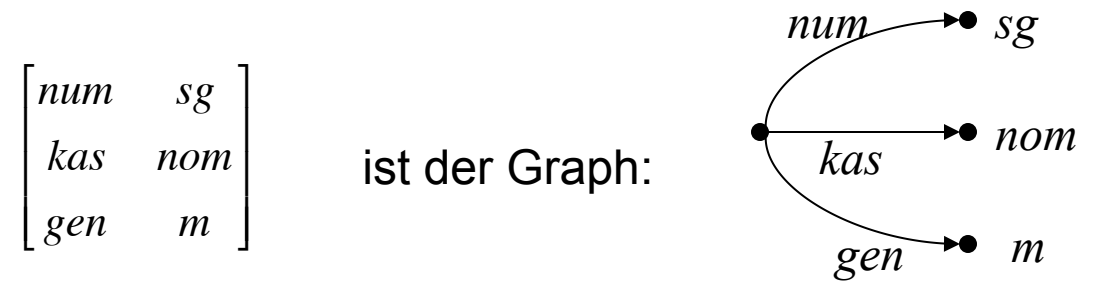

Wir bezeichnen ein spezifisches Merkmal in einer Merkmalsstruktur  $\bullet$ durch einen vom Wurzelknoten ausgehenden Pfad, beginnend mit der Konstituente, mit der die Struktur assoziiert ist:  $S \rightarrow NP VP$ 

$$
\langle NP \ num \rangle = \langle VP \ num \rangle
$$

$$
\langle NP \ kas \rangle = nom
$$

Vorlesung "Einführung in die CL" 2014/15

#### CFG mit Merkmalsconstraints, Beispiel

Beispielgrammatik 4: Ersetzungsregeln mit Merkmalsconstraints

 $S \rightarrow NP VP$  $\langle NP \text{ num} \rangle = \langle VP \text{ num} \rangle$ *<NP kas> = nom*

 $VP \rightarrow VI$  $\langle VP \text{ num} \rangle = \langle VI \text{ num} \rangle$ 

 $VP \rightarrow VT NP$  $\langle VP \text{ num} \rangle = \langle VT \text{ num} \rangle$  $\langle NP \text{ } k\alpha s \rangle = \alpha k k$ 

 $NP \rightarrow DETN$  $\langle$ DET num $\rangle$  =  $\langle$ N num $\rangle$  $\langle$ *DET* gen $\rangle$  =  $\langle$ *N* gen $\rangle$ *<DET kas> = <N kas>*   $\langle NP \text{ num} \rangle = \langle N \text{ num} \rangle$  $\langle NP gen \rangle = \langle N gen \rangle$ *<NP kas> = <N kas>* 

 $VI \rightarrow arbeitet$  $\langle VI \text{ num}\rangle = sg$  $VI \rightarrow$  *arbeiten*  $\langle VI \rangle$  num $\langle VI \rangle = pl$  $N \rightarrow Student$  $\langle N \text{ num} \rangle = \text{sg}$  $\langle Ngen \rangle = m$  $\langle N \rangle$  kas  $>$  = nom

$$
DET \rightarrow der\nDEF num > = sg\nDEF gen > = m\nDEF kas > = nom
$$

Vorlesung "Einführung in die CL" 2014/15

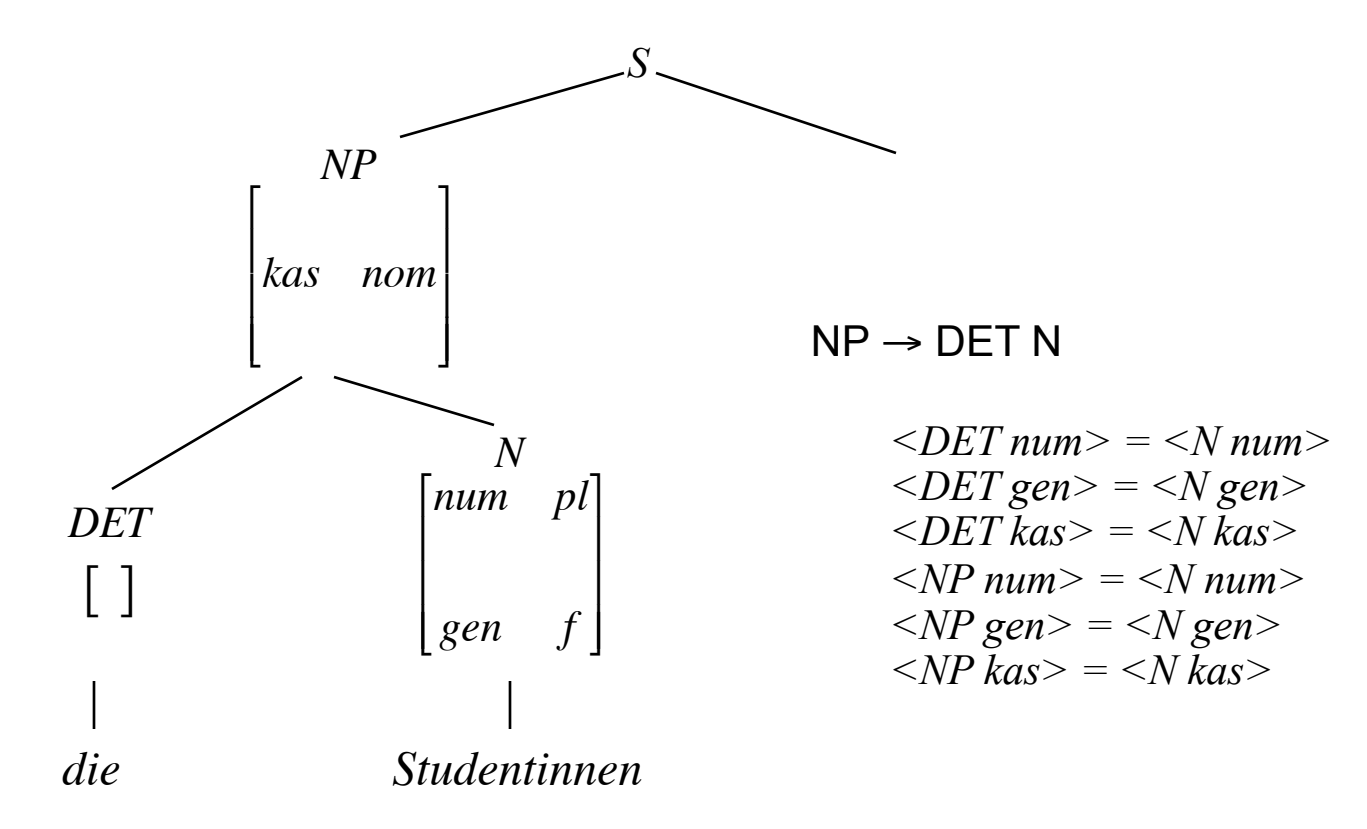

Vorlesung "Einführung in die CL" 2014/15

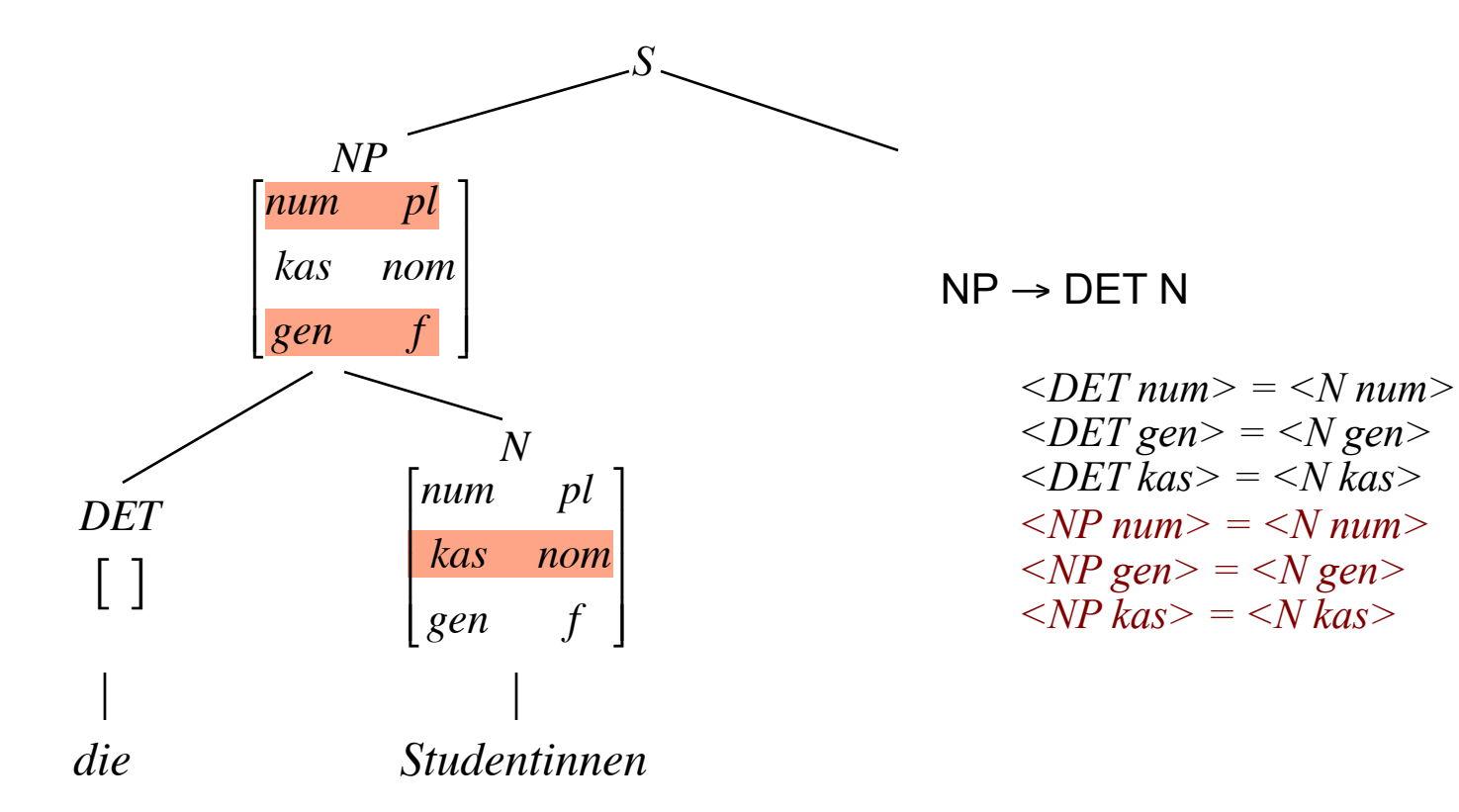

Vorlesung "Einführung in die CL" 2014/15

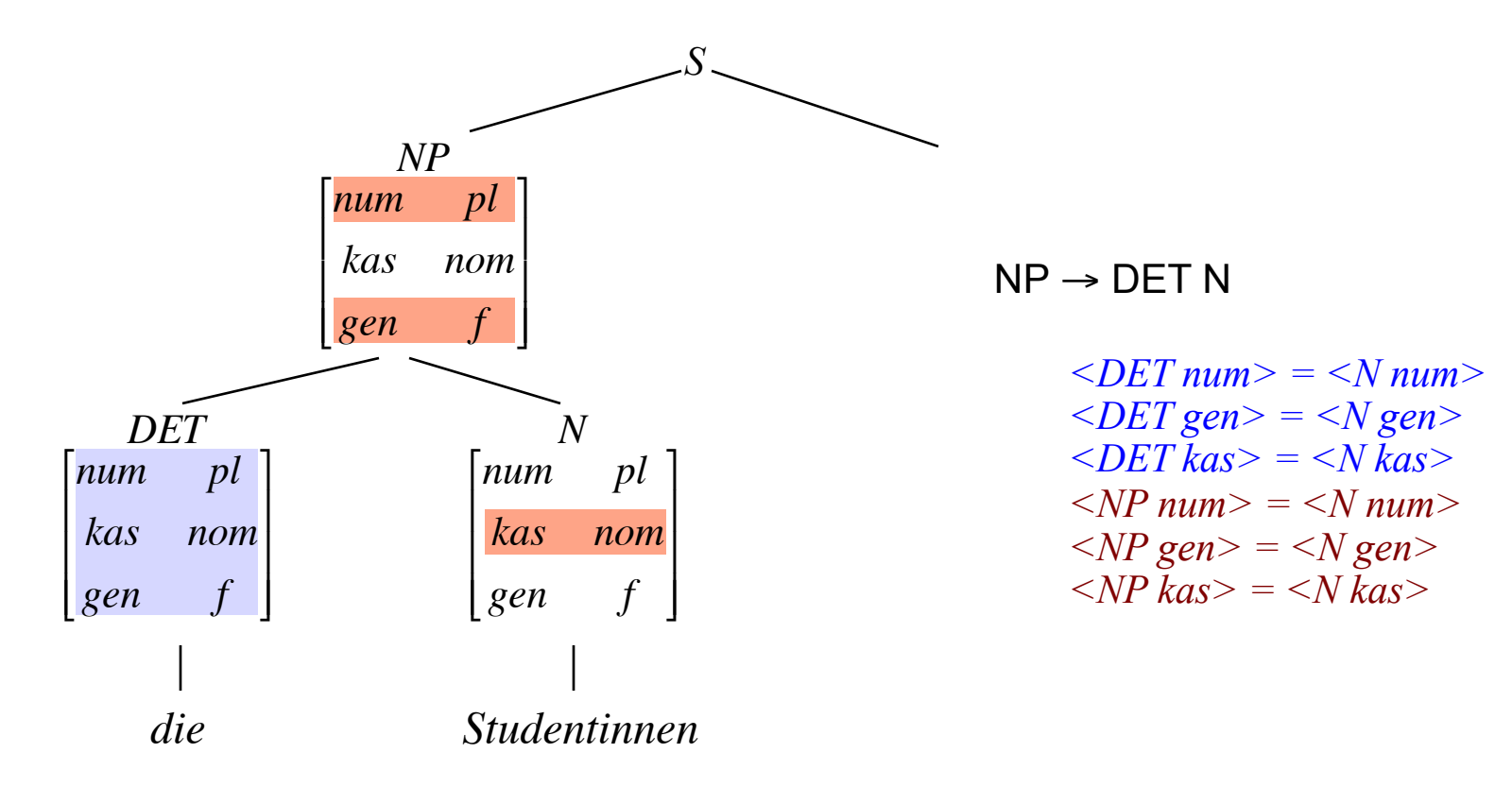

Vorlesung "Einführung in die CL" 2014/15

- Wir verwenden die Ersetzungsregeln, um einen Parse-Baum zu erzeugen.
- Wir wenden Constraints an, um die Konsistenz der vorhandenen Merkmalsinformation zu testen, und um Lücken in der Merkmalsinformation aufzufüllen.

- Merkmalsgleichungen werden neu interpretiert: Sie sind nicht (nur) Identitätstests, sondern Anweisungen zur Ausführung einer Operation.
- Beispiel:  $\leq$ DET num $>$  =  $\leq$ N num $>$  ist zu lesen als:
	- Wenn *<DET num>*und *<N num>* identisch: Akzeptiere!
	- Wenn *<DET num>* undefiniert, setze *<DET num> := <N num>* und akzeptiere!
	- Wenn *<N num>* undefiniert, setze *<N num> := <DET num>* und akzeptiere!
	- Wenn *<DET num> ≠ <N num>* : Fehlschlag!
- Die Operation, die diesen Effekt hat, nennen wir Unifikation.

# Unifikation

- Wir schreiben A⊔B für " die Unifikation von A und B".
- Unifikation ist folgendermaßen definiert:

Wenn A=B=a, oder A=a und B undefiniert, oder umgekehrt, werden A und B auf den Wert a gesetzt. In diesen Fällen sagen wir, dass A und B "zu a unifizieren".

Wenn A und B definiert und A≠B, schlägt die Unifikation fehl.

• Der Constraint  $\leq$ DET  $num$  $=$   $\leq$ N  $num$  $>$  ist zu lesen als eine Anweisung zur Ausführung der Unifikation.

#### CFG mit Merkmalsconstraints, Beispiel

Beispielgrammatik 4: Ersetzungsregeln mit Merkmalsconstraints

 $S \rightarrow NP VP$  $\langle NP \text{ num} \rangle = \langle VP \text{ num} \rangle$ *<NP kas> = nom*

 $VP \rightarrow VI$  $\langle VP \text{ num} \rangle = \langle VI \text{ num} \rangle$ 

 $VP \rightarrow VT NP$  $\langle VP \text{ num} \rangle = \langle VT \text{ num} \rangle$  $\langle NP \text{ } k\alpha s \rangle = \alpha k k$ 

 $NP \rightarrow DETN$  $\langle$ DET num $\rangle$  =  $\langle$ N num $\rangle$  $\langle$ *DET* gen $\rangle$  =  $\langle$ *N* gen $\rangle$ *<DET kas> = <N kas>*   $\langle NP \text{ num} \rangle = \langle N \text{ num} \rangle$  $\langle NP gen \rangle = \langle N gen \rangle$ *<NP kas> = <N kas> <NP def> = <DET def>* 

 $VI \rightarrow$  *arbeiten*  $\langle VI \rangle$  num $\langle VI \rangle = pl$  $N \rightarrow Student$  $\langle N \text{ num} \rangle = \text{sg}$  $\langle Ngen \rangle = m$  $\langle N \rangle$  kas  $>$  = nom

 $\langle VI \text{ num}\rangle = sg$ 

 $VI \rightarrow arbeitet$ 

$$
DET \rightarrow der
$$
  
\n
$$
= sg
$$
  
\n
$$
= m
$$
  
\n
$$
= nom
$$
  
\n
$$
= +
$$

# Merkmalstrukturen: Erste Erweiterung

- Constraints lassen sich eleganter formulieren, wenn wir gleichzeitig auf Mengen von Merkmalen Bezug nehmen können.
- Wir erlauben komplexe Merkmalsstrukturen, in denen Attribute nicht nur atomare Werte, sondern auch Merkmalsstrukturen als Werte haben können. Als Beispiel eine Merkmalsstruktur für den bestimmten Artikel *der*:

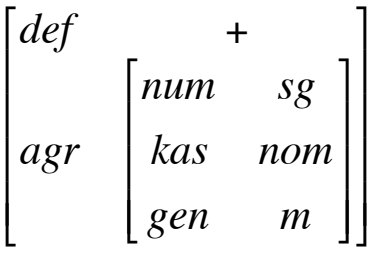

- "agr" für englisch "agreement" (Kongruenz) nimmt als Wert eine Merkmalsstruktur, die die Kongruenzmerkmale spezifiziert.
- Statt der Aufzählung einzelner Kongruenzmerkmale in der NP-Regel können wir nun Kongruenz generell verlangen:

$$
<\!\!DET \, AGR \, > \, = \, <\!\!N \, AGR \, >
$$

#### Merkmale als Graphen

*<DET agr>: <DET agr kas>:*

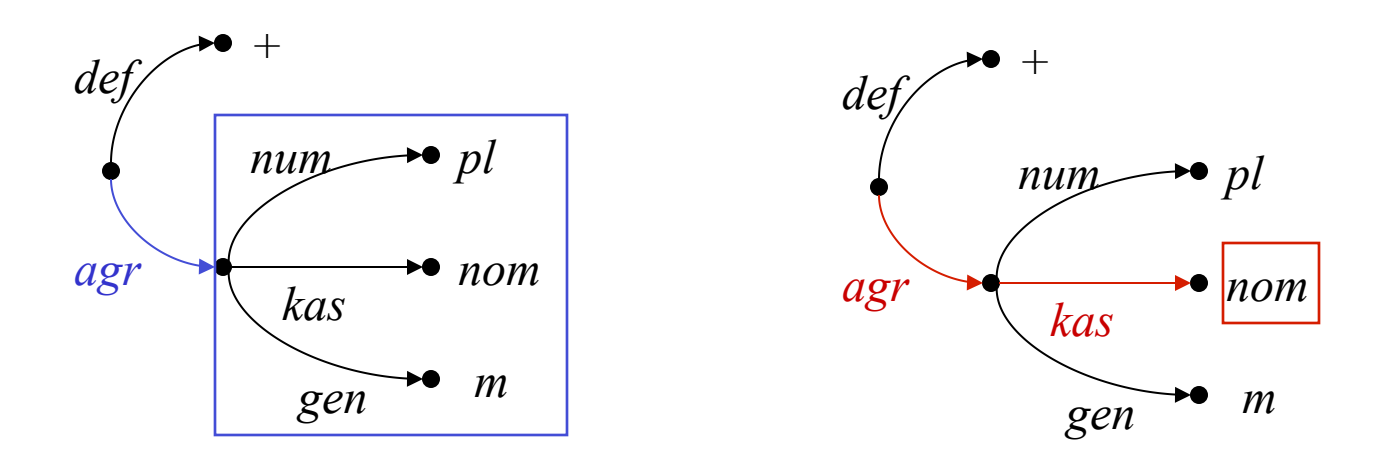

# Berechnung von A⊔B

- Resultat der Unifikation ist die (allgemeinste) Merkmalsstruktur, die die Information aus beiden Merkmalsstrukturen umfasst, wenn es eine solche Struktur gibt. Ansonsten schlägt sie fehl.
- Wie berechnet sich das Resultat der Unifikation aus A und B?
- Fall 1: A und B sind atomar:
	- A⊔B = a, wenn A=B=a, oder eine Seite atomar und die andere undefiniert
	- A⊔B schlägt fehl, wenn a≠b
- Fall 2: Beide Seiten sind komplexe Merkmalstrukturen: €
	- F⊔G = H, wobei die Attribute von H die Vereinigung der Attribute von F und G ist, und der Wert für jedes Attribut f in H
		- der Wert von f in F (bzw. G), wenn f nur in F (bzw. G) instantiiert ist
		- A⊔B, wenn A und B die Werte von f in F bzw. G sind.
	- F⊔G schlägt fehl, wenn die Unifikation für ein Attribut fehlschlägt.

#### Beispielgrammatik 5: Komplexe Merkmale

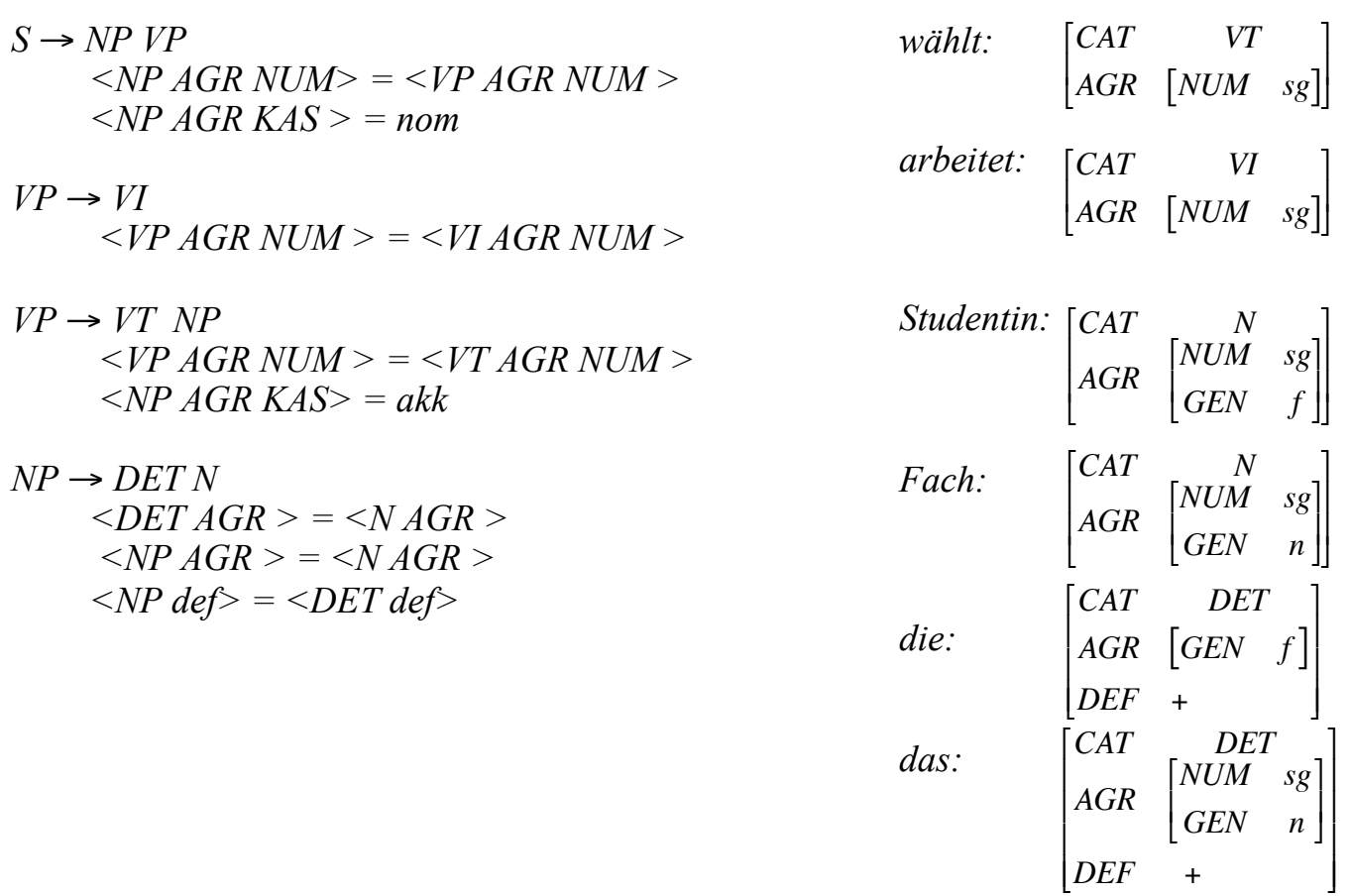

Vorlesung "Einführung in die CL" 2014/15

# Anmerkungen zu Grammatik 5

- In der Grammatik 5 auf der vorigen Folie sind mehrere Neuerungen enthalten, die das Schreiben der Grammatik vereinfachen
	- Komplexe Merkmalsstrukturen mit dem Kongruenz-/Agreement-Merkmal "agr".
	- Lexikoneinträge, bestehend aus einem Wort (Terminalsymbol) und einer Merkmalsstruktur.
	- Es gibt keine expliziten Erzeugungsregeln, die präterminale €Symbole/ lexikalische Kategorien in Terminalsymbole/ Wörter überführen. In einer Ableitung kann für eine lexikalische Kategorie *X* jedes Wort aus dem Lexikon eingesetzt werden, dessen Merkmalsstruktur für das Attribut *cat* den Wert *X* besitzt.

### Ein Beispiel

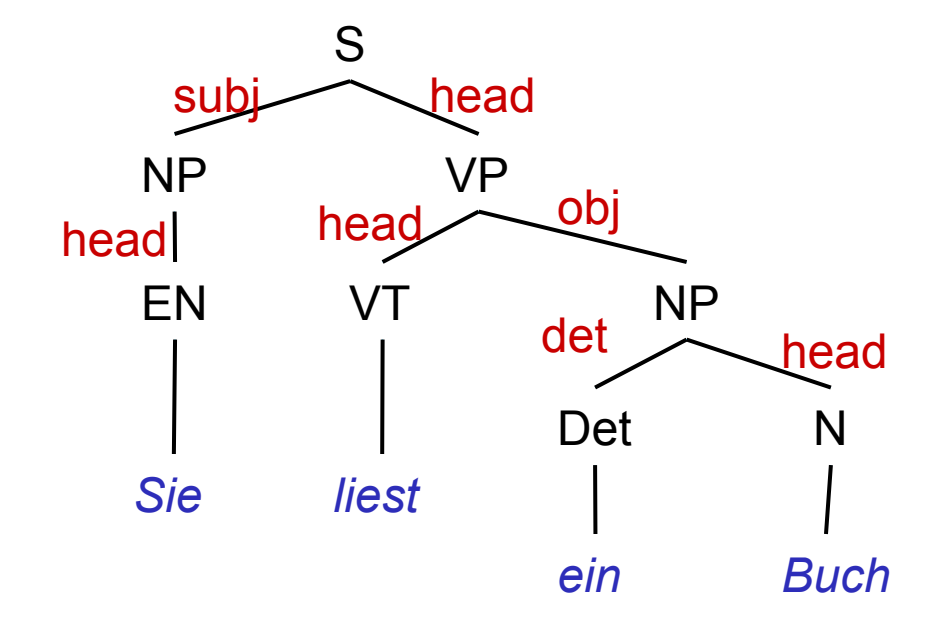

# Kopfmerkmale

- Bestimmte Merkmale vererben sich "entlang der Kopflinie".
- Insbesondere teilt die Phrase diese Merkmale mit ihrem lexikalischen Kopf,
	- zum Beispiel die Kongruenzmerkmale (*AGR*),
	- aber auch andere Merkmale, zum Beispiel die "Verbform"(*VFORM*): Infinitivkonstruktionen enthalten Infinitive, finite Verbphrasen finite (flektierte) Verben, etc.
- Um die Regularität in der Grammatik ausdrücken, führen wir als zusätzliches Attribut *HEAD* ein (unter dem die "Kopfmerkmale" aufgeführt werden.

#### Beispielgrammatik 6: Kopfmerkmale

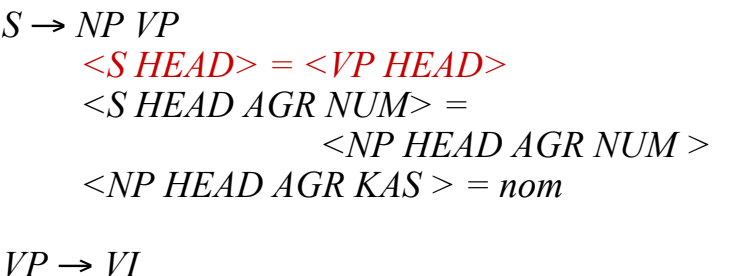

 $\langle VP \vert HEAD \rangle = \langle VI \vert HEAD \rangle$ 

- $VP \rightarrow VT NP$  $\langle VP \ HEAD \rangle = \langle VT \ HEAD \rangle$  $\langle NPHEADAGRKAS \rangle = akk$
- $NP \rightarrow DETN$  $\langle NPHEAD \rangle = \langle NHEAD \rangle$  $\angle$ *DET AGR*  $>$  =  $\angle$ *N AGR*  $>$

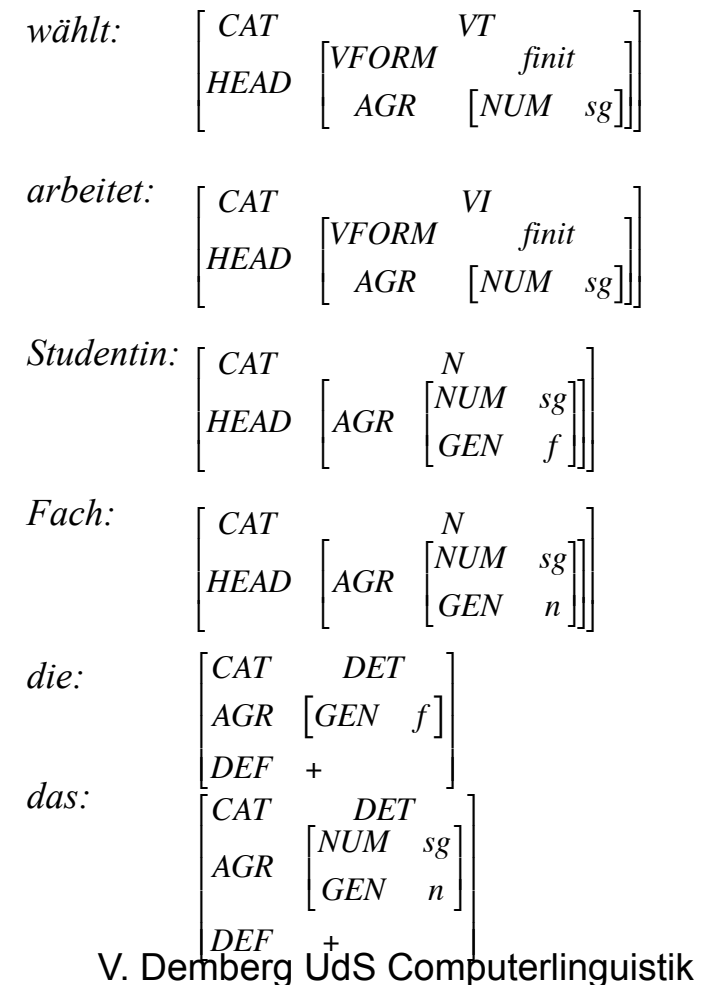

Vorlesung "Einführung in die CL" 2014/15

# Subkategorisierung

- Transitive und intransitive Verben gehören in unserer Beispielgrammatik zu verschiedenen Kategorien. Konsequenterweise müssten auch für ditransitive Verben (*geben*), Verben mit Dativobjekt (*gefallen*), Verben mit Präpositionalem Objekt (*warten auf*), Verben mit *zu*-Infinitiv (*versuchen*) unterschiedliche Kategorien vorgesehen werden. Ebenso für Präsuppositionen, Adjektive, Substantive, die unterschiedliche Argumente nehmen.
- Eleganter ist die Lösung, die Subkategorisierungseigenschaften durch ein Merkmal auszudrücken (traditionell *"SUBCAT"*).

## Subkategorisierung

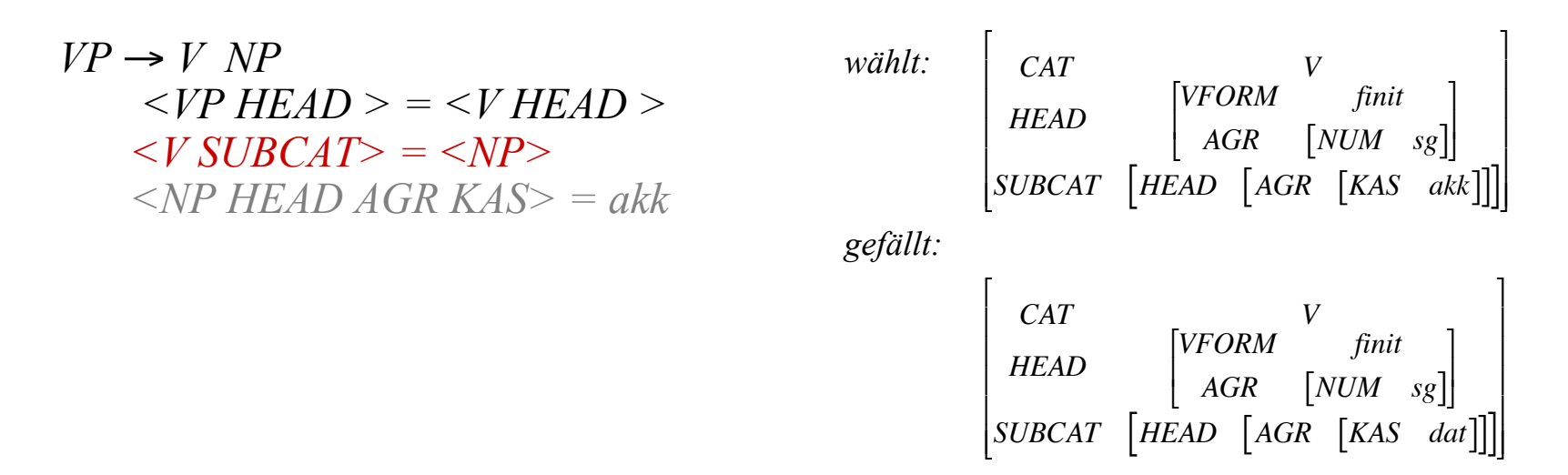

- Die obige Regel beschreibt alle "V NP"-Konstruktionen.
- Wir identifizieren per Pfadgleichung die komplette Merkmalsstruktur der Objekt-NP mit dem SUBCAT-Merkmal des Verbs. Die spezifische Kasusanforderung einzelner Verben steht im Lexikon.

#### Beispielgrammatik 7: SUBCAT- Merkmale

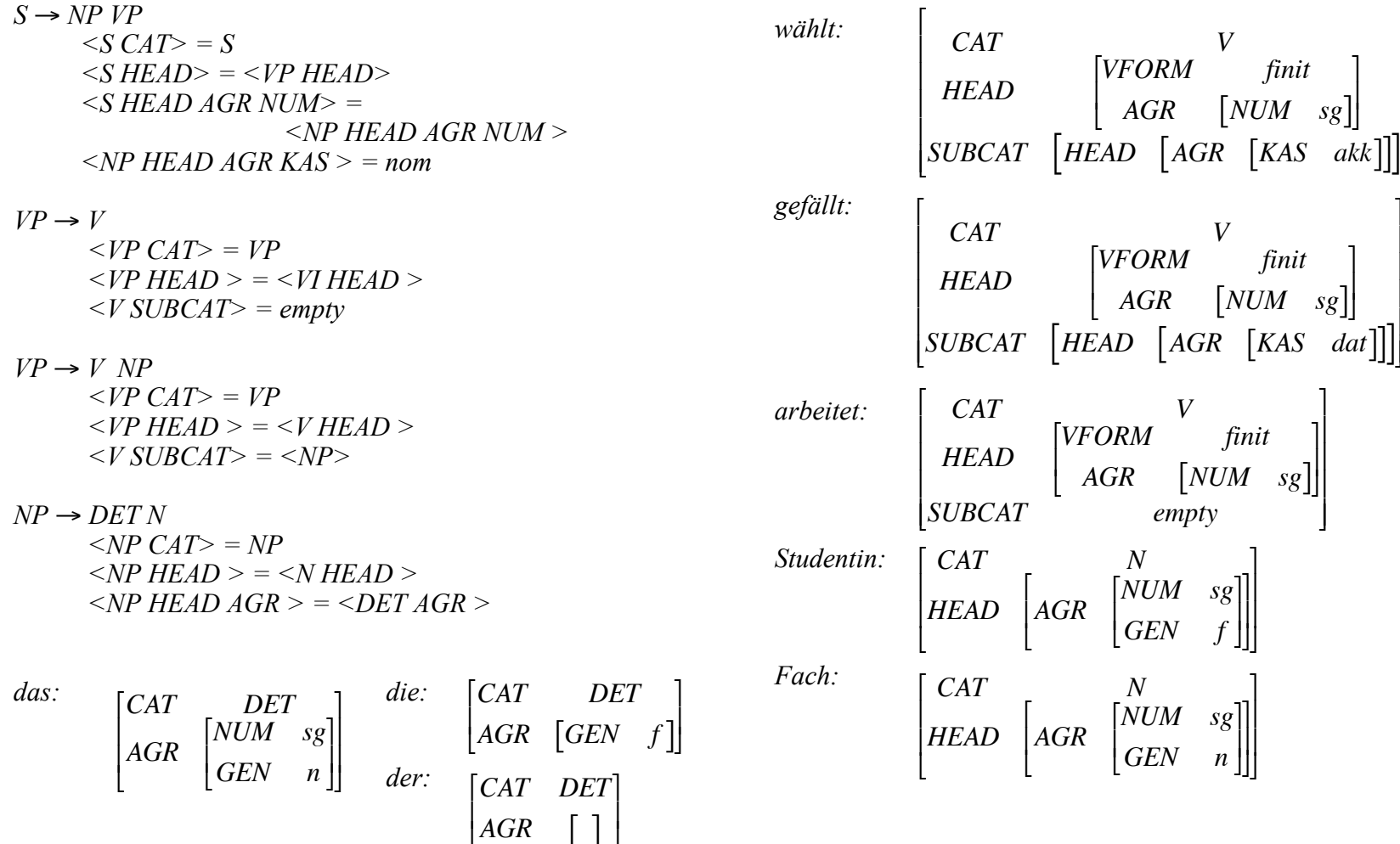

Vorlesung "Einführung in die CL" 2014/15

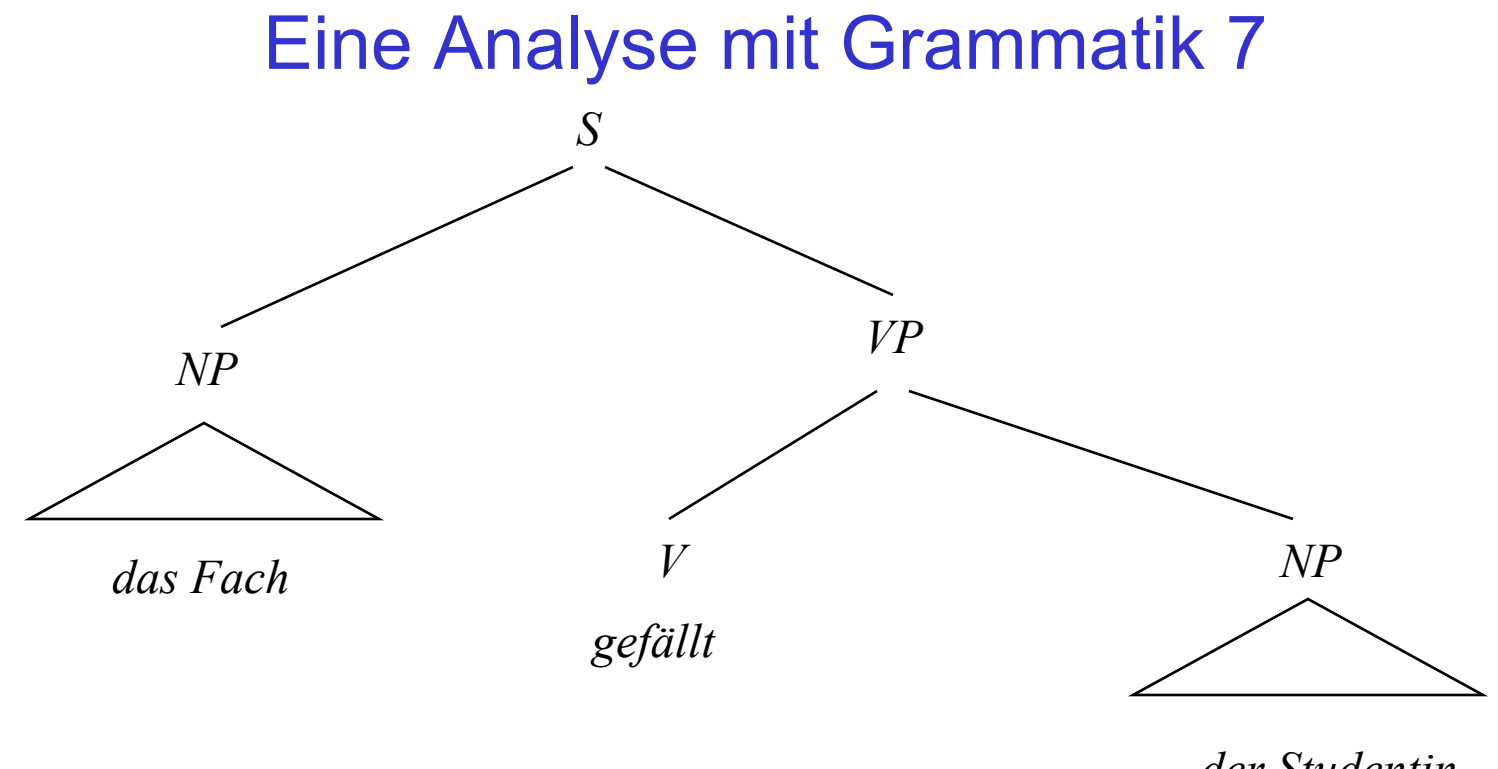

*der Studentin*

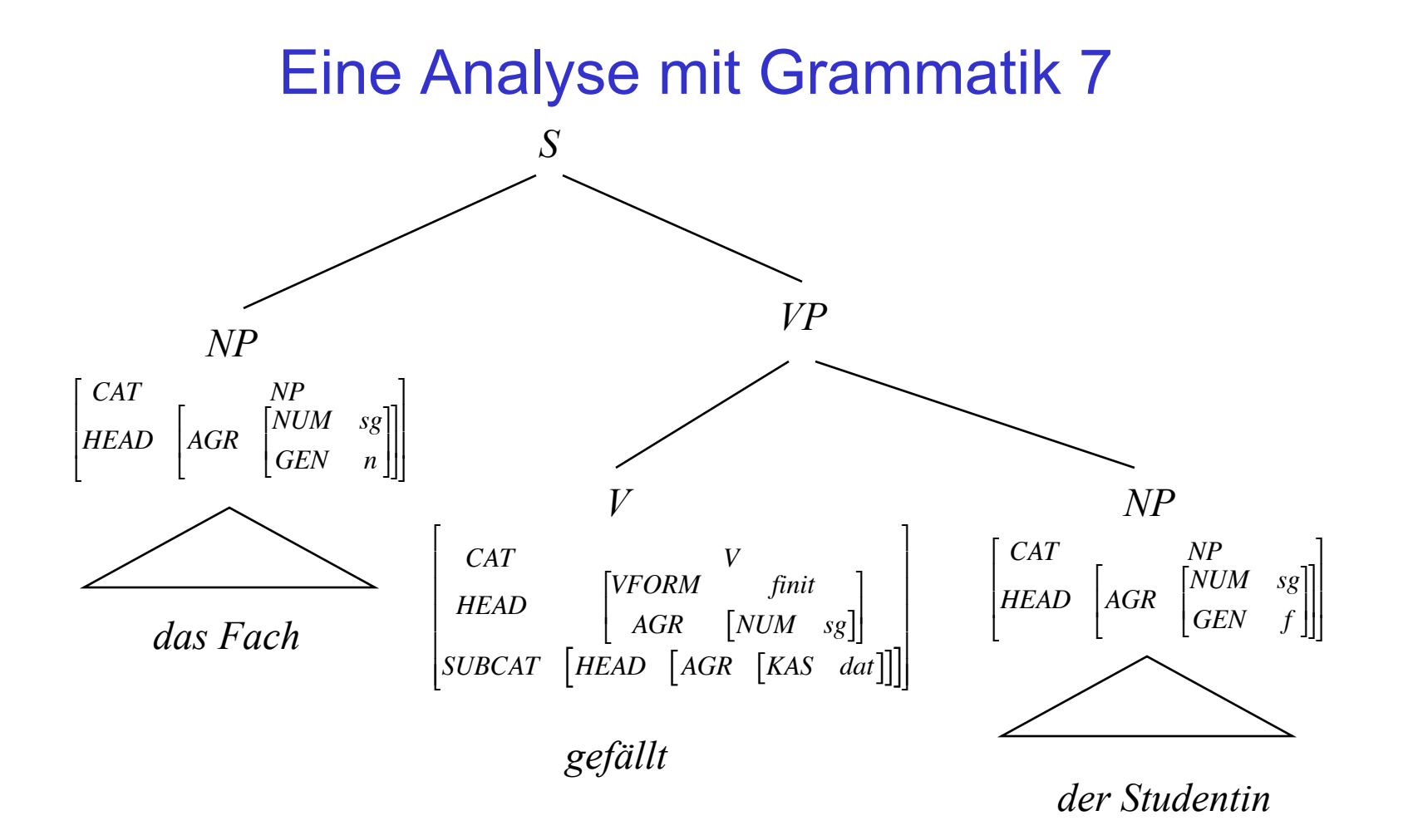

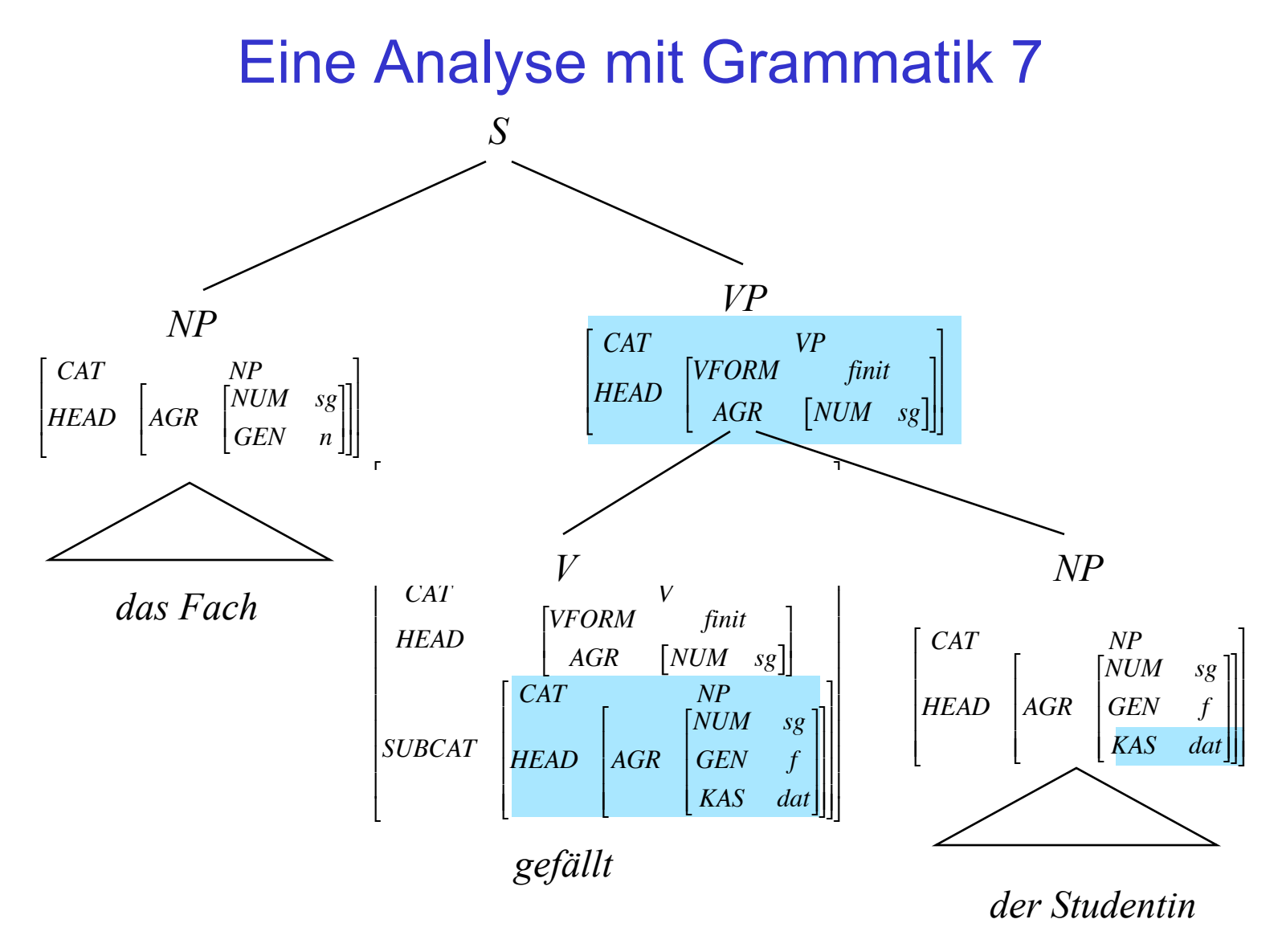

Vorlesung "Einführung in die CL" 2014/15

### Eine Analyse mit Grammatik 7

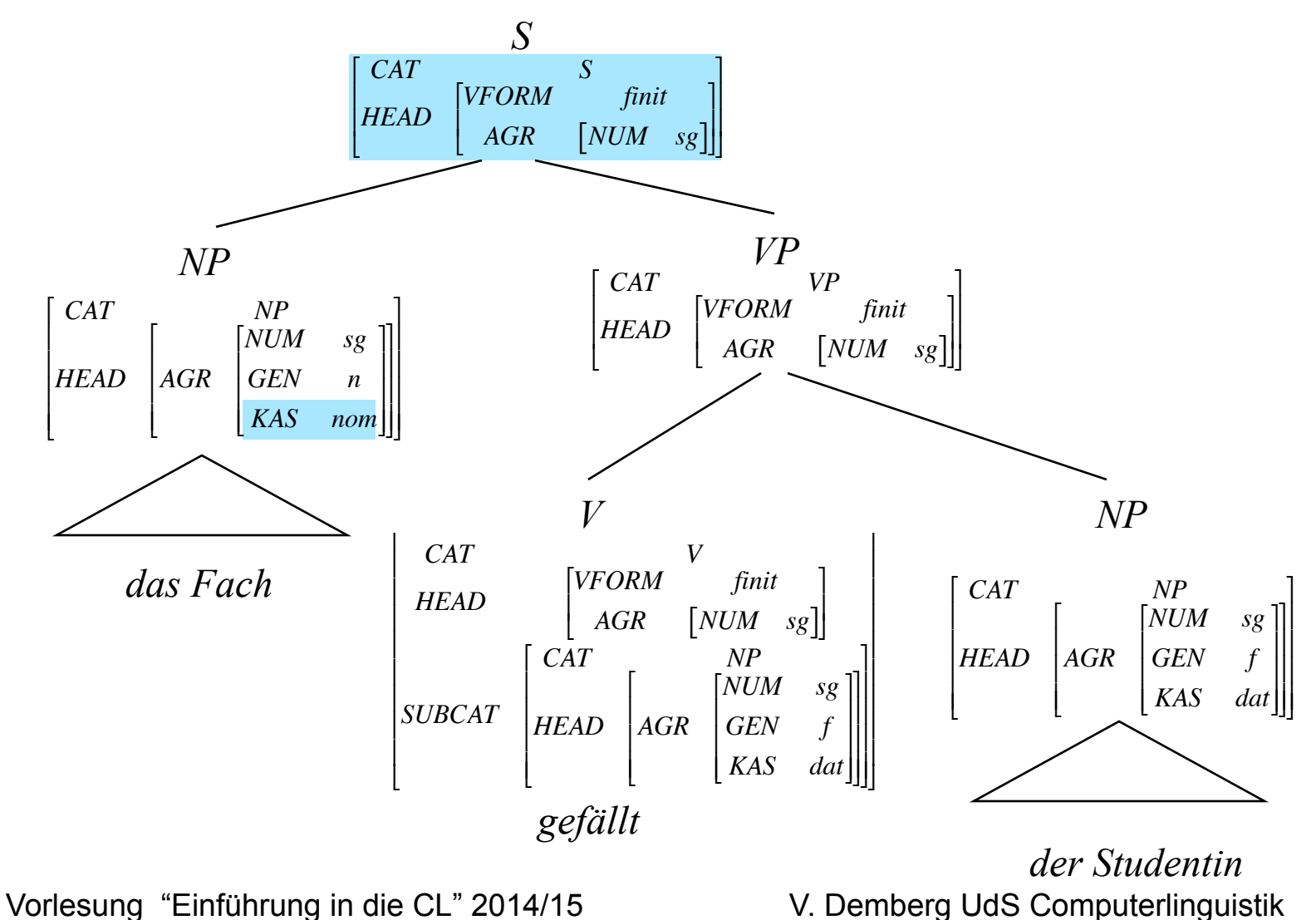